## Lycée du Parc > LYCÉE > **Accès ENT - Pronote / +PLUS / ÉduConnect** Accès ENT - Pronote / +PLUS / ÉduConnect

samedi 13 août 2022 (Date de rédaction antérieure : 5 avril 2013).

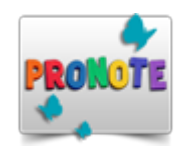

**ENT-Pronote**

<u>[Accès ENT-Pronote élèves 2](https://le-parc.ent.auvergnerhonealpes.fr/)<sup>[d](https://le-parc.ent.auvergnerhonealpes.fr/)</sup> [cycle et CPGE et parents des élèves du 2](https://le-parc.ent.auvergnerhonealpes.fr/)<sup>d</sup> [cycle](https://le-parc.ent.auvergnerhonealpes.fr/)</u>

L'accès à Pronote des élèves du 2<sup>d</sup> cycle et de leurs parents et des élèves des CPGE se fait au travers de l'ENT, l'accès se fait exclusivement par ÉduConnect, les identifiants sont adressés courant septembre aux parents et aux élèves (mail ou courrier) : aucune réponse ne sera donnée pour une demande d'identifiant Pronote. Après s'être connecté à l'ENT et en cas de difficultés pour accéder au service Pronote, vous êtes invités à consulter l'article « Accès à Pronote » dans la rubrique « LE LYCÉE » de l'ENT.

[Récupération des identifiants ENT en cas de problème d'accès](https://lyceeduparc.fr/ldp/article892.html)

[Accès Pronote Professeurs](https://0690026d.index-education.net/pronote/professeur.html?login=true)

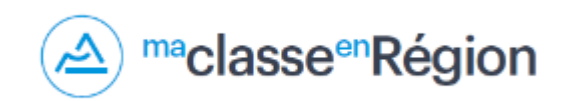

**ma classe en Région**

[Accès colles](https://lyceeduparc.prepas-plus.fr/) (interrogateurs & élèves CPGE)

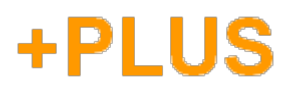

**+PLUS**

## **ÉduConnect**

ÉduConnect : une seule connexion, tous les services

ÉduConnect est le service d'authentification créé pour simplifier les démarches des usagers de l'Éducation nationale et l'accès aux ressources numériques des écoles et des établissements scolaires. Il permettra à terme l'accès aux ENT, aux télé-services et aux ressources de l'Éducation nationale.

Au lycée du Parc, ÉduConnect permet l'accès à l'ENT et donc à Pronote.

Première connexion ÉduConnect, accès à l'ENT et Pronote

Téléchargez notre guide, il contient le protocole à suivre en cas de problème de connexion.

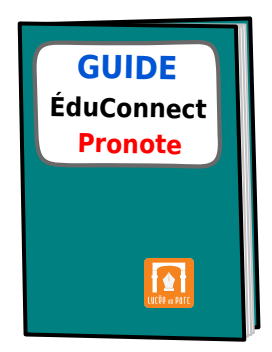

**Guide à télécharger**